Ref No:

## SRI KRISHNA INSTITUTE OF TECHNOLOGY, BANGALORE

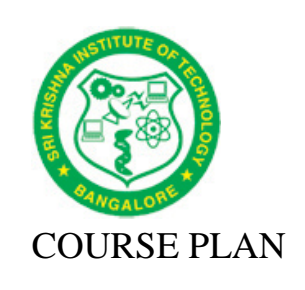

Academic Year 2019-20

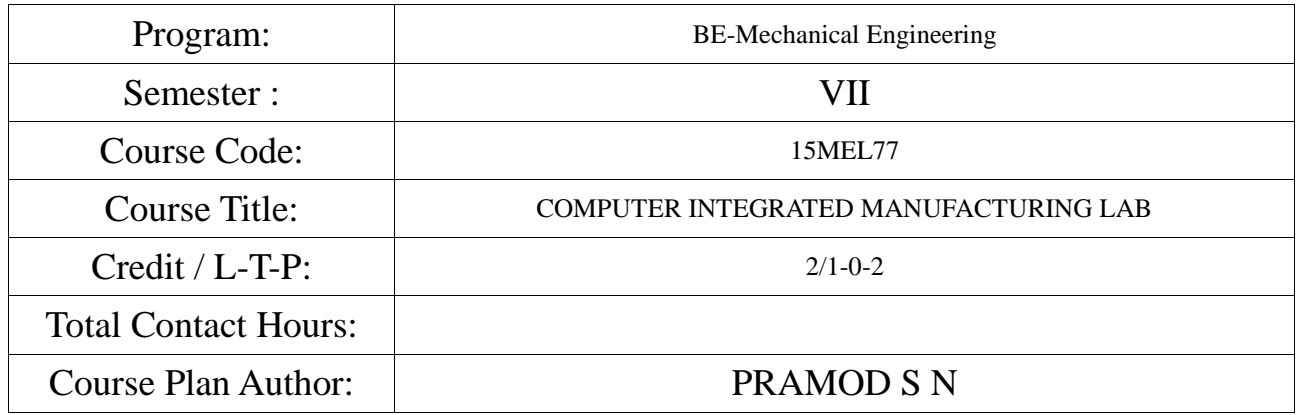

## Academic Evaluation and Monitoring Cell

No. 29, Chimney hills, Hesaraghatta Road, Chikkabanavara BANGALORE-560090, KARNATAKA , INDIA Phone / Fax :+91-08023721315/23721477, Web: www.skit.org.in

# INSTRUCTIONS TO TEACHERS

Classroom / Lab activity shall be started after taking attendance.

- $\Phi$  Attendance shall only be signed in the classroom by students.<br>  $\Phi$  Three hours attendance should be given to each Lab.
- 
- $\Phi$  Three hours attendance should be given to each Lab.<br>  $\Phi$  Use only Blue or Black Pen to fill the attendance.  $\bullet$  Use only Blue or Black Pen to fill the attendance.<br>  $\bullet$  Attendance shall be updated on-line & status discu
- Attendance shall be updated on-line & status discussed in DUGC.
- $\bullet$  No attendance should be added to late comers.<br>  $\bullet$  Modification of any attendance, over writings,
- $\Phi$  Modification of any attendance, over writings, etc is strictly prohibited.<br>  $\Phi$  Updated register is to be brought to every academic review meeting as p
- Updated register is to be brought to every academic review meeting as per the COE.

## Table of Contents

A. LABORATORY INFORMATION........................................................................... 4

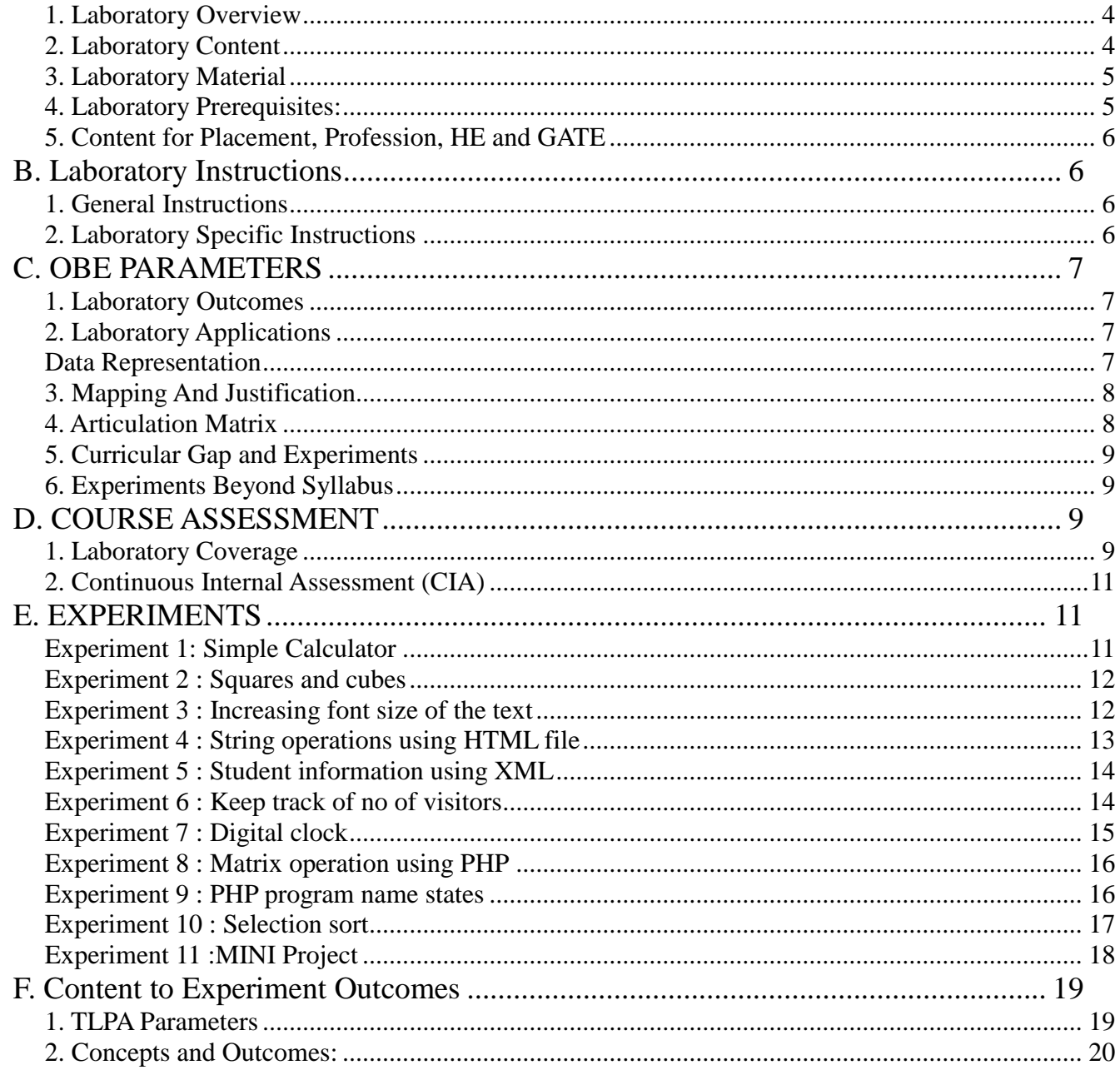

Note: Remove "Table of Content" before including in CP Book<br>Each Laboratory Plan shall be printed and made into a book with cover page Blooms Level in all sections match with A.2, only if you plan to teach / learn at higher levels

## **A. LABORATORY INFORMATION**

### **1. Laboratory Overview**

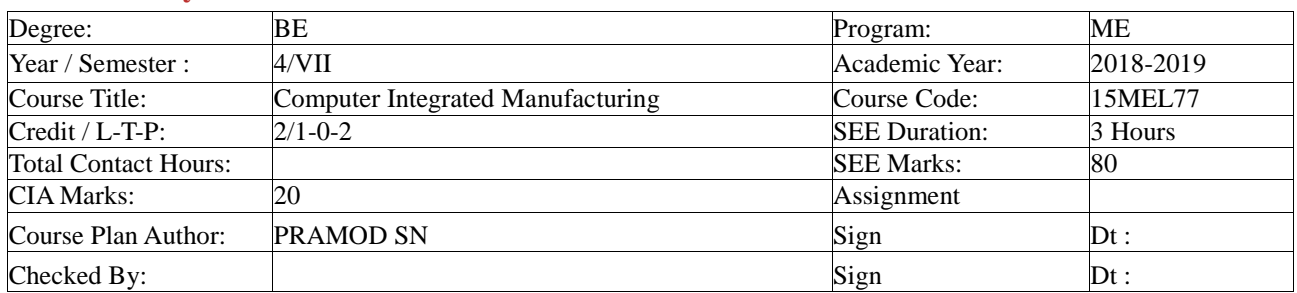

## **2. Laboratory Content**

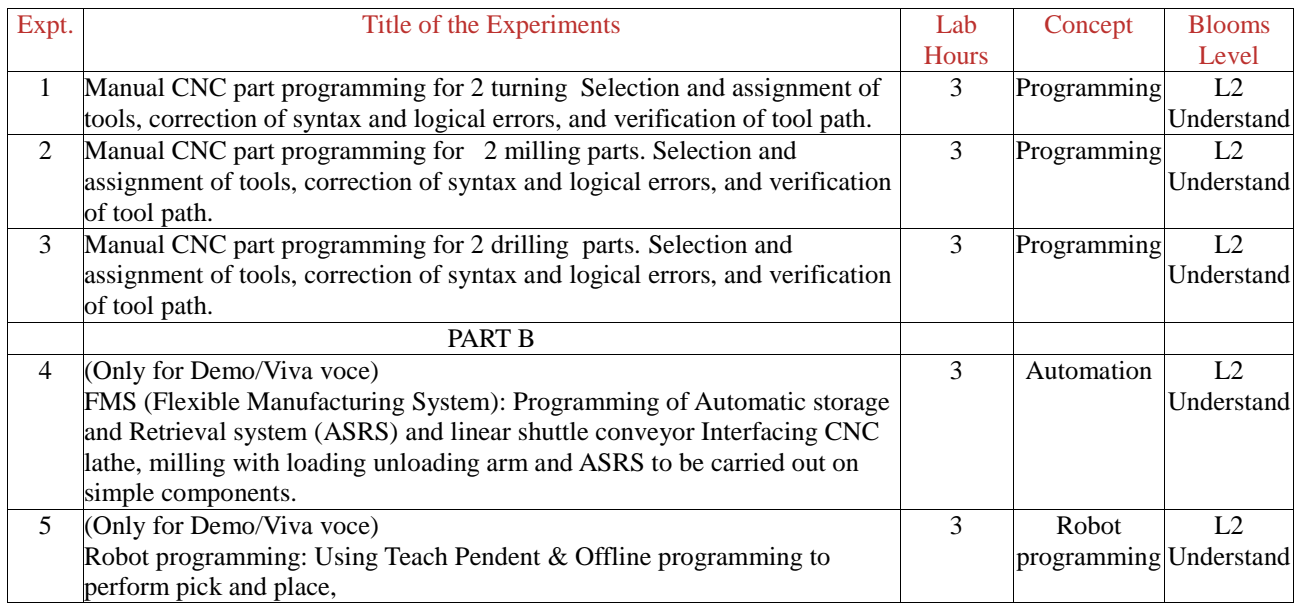

#### **3. Laboratory Material**

Books & other material as recommended by university (A, B) and additional resources used by Laboratory teacher (C).

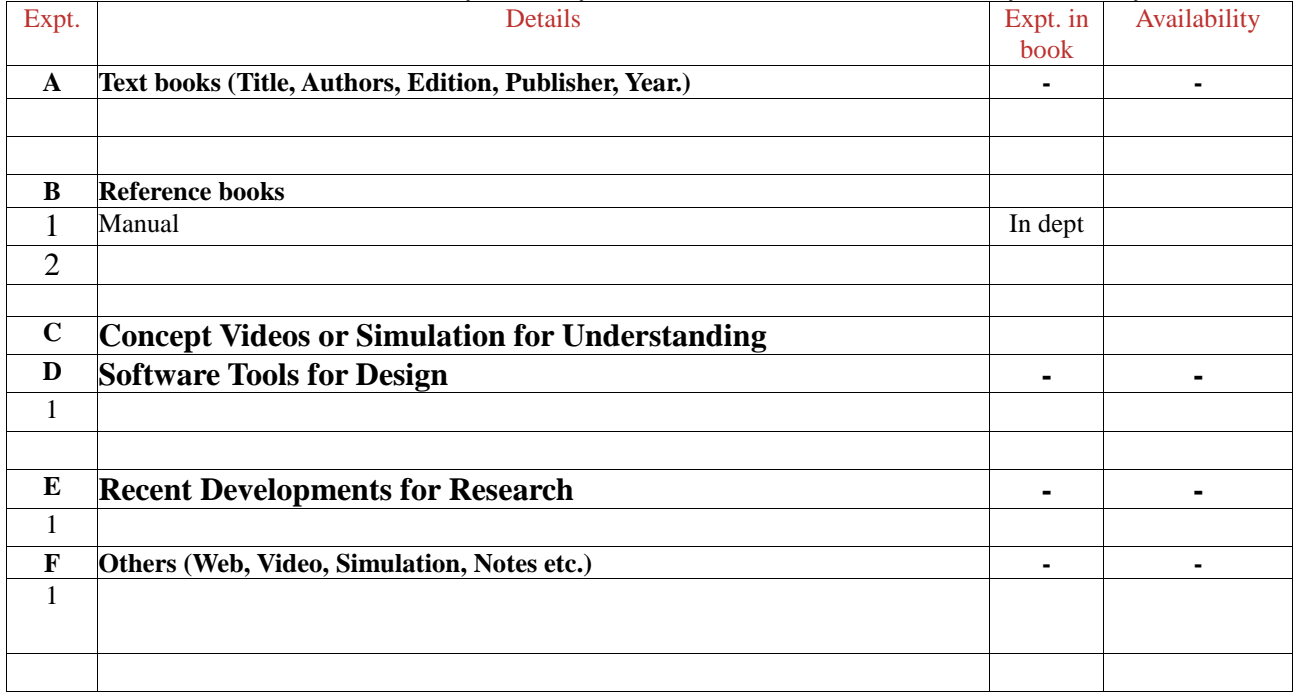

#### **4. Laboratory Prerequisites:**

Refer to GL01. If prerequisites are not taught earlier, GAP in curriculum needs to be addressed. Include in Remarks and implement in B.5.

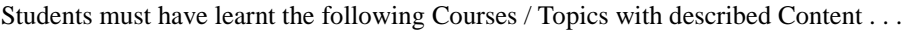

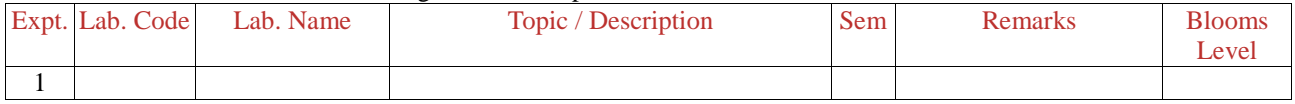

#### **5. Content for Placement, Profession, HE and GATE**

The content is not included in this course, but required to meet industry & profession requirements and help students for Placement, GATE, Higher Education, Entrepreneurship, etc. Identifying Area / Content requires experts consultation in the area.

Topics included are like, a. Advanced Topics, b. Recent Developments, c. Certificate Courses, d. Course Projects, e. New Software Tools, f. GATE Topics, g. NPTEL Videos, h. Swayam videos etc.

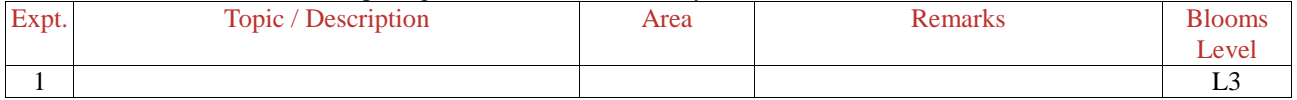

## **B. Laboratory Instructions**

#### **1. General Instructions**

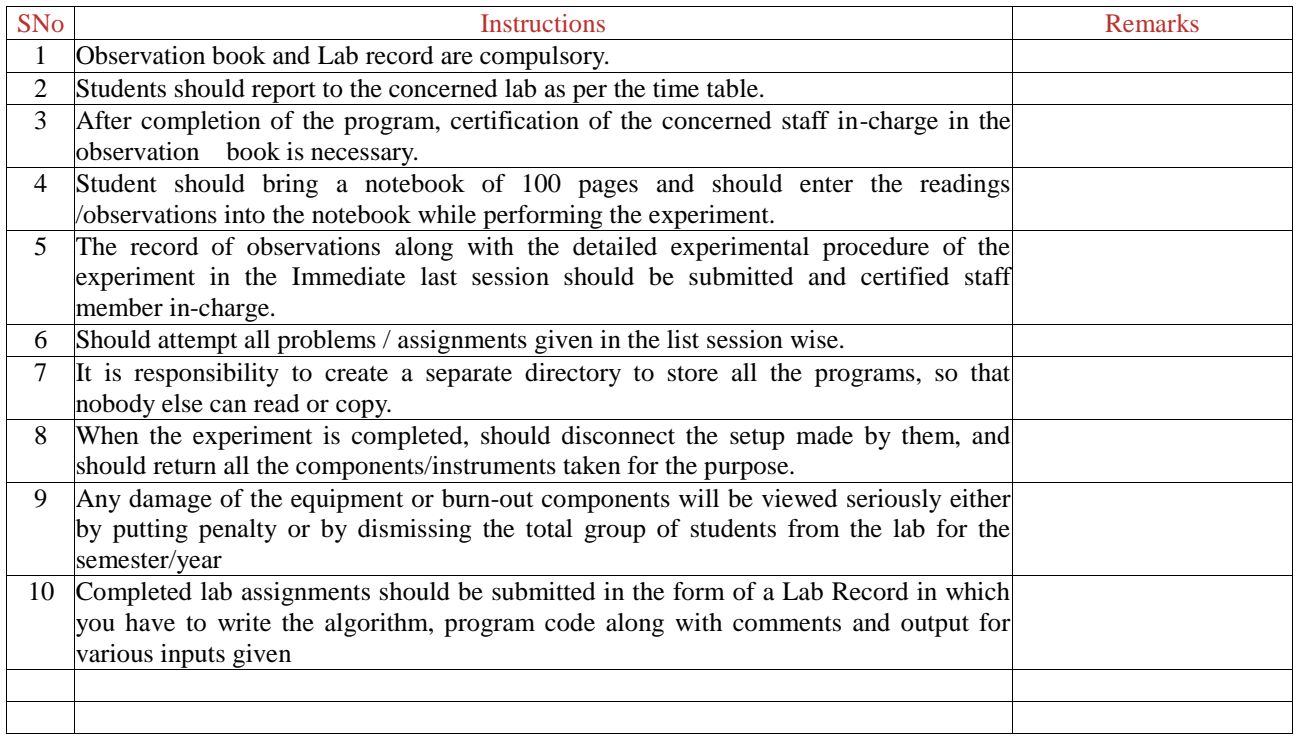

#### **2. Laboratory Specific Instructions**

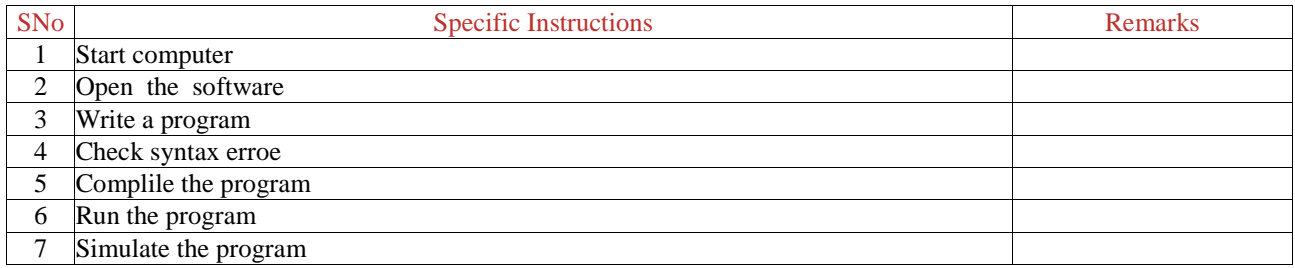

## **C. OBE PARAMETERS**

#### **1. Laboratory Outcomes**

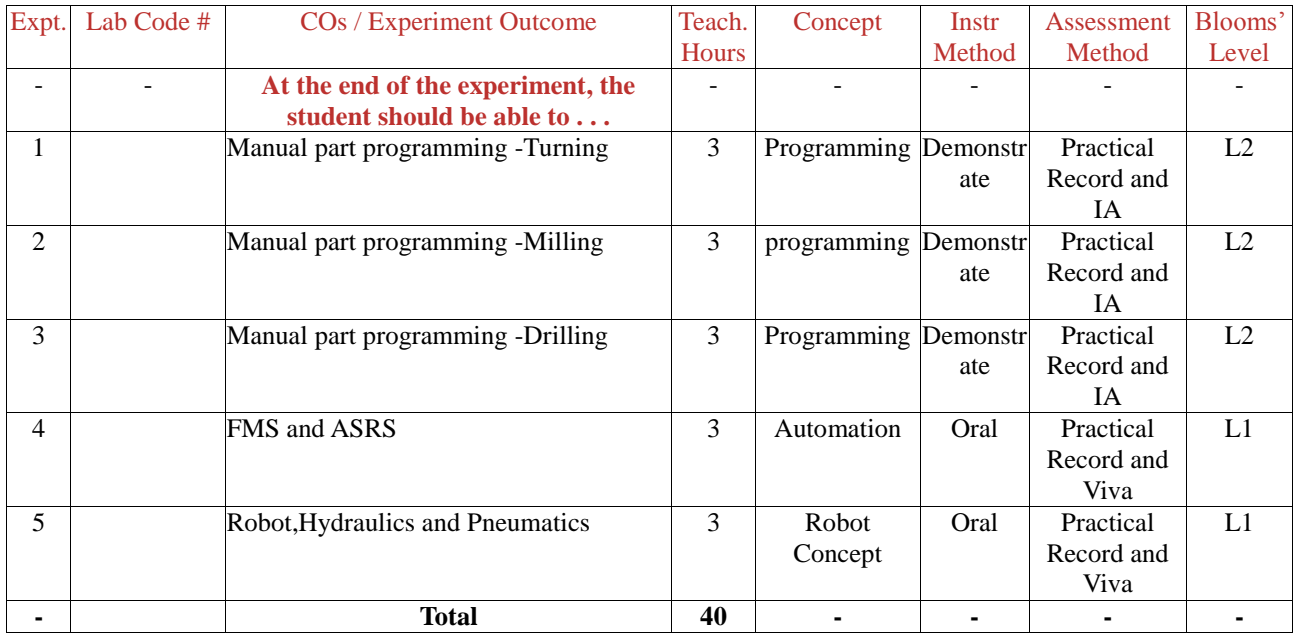

Note: Identify a max of 2 Concepts per unit. Write 1 CO per concept.

### **2. Laboratory Applications**

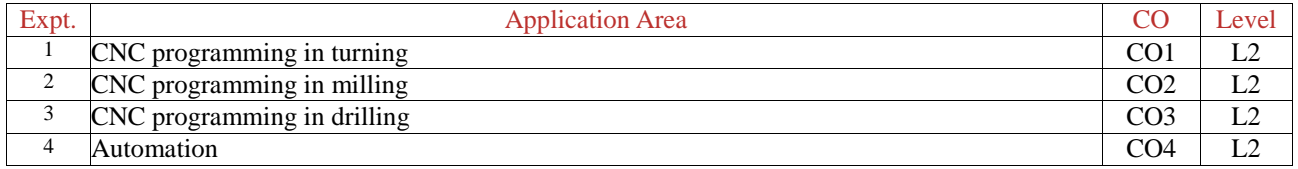

Note: Write 1 or 2 applications per CO.

### **3. Mapping And Justification**

CO – PO Mapping with mapping Level along with justification for each CO-PO pair. To attain competency required (as defined in POs) in a specified area and the knowledge & ability required to accomplish it.

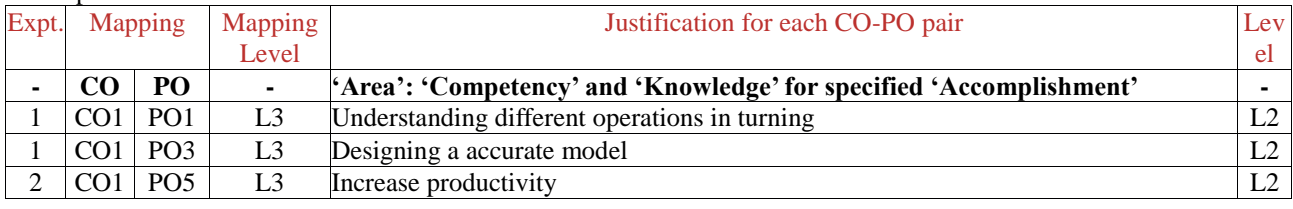

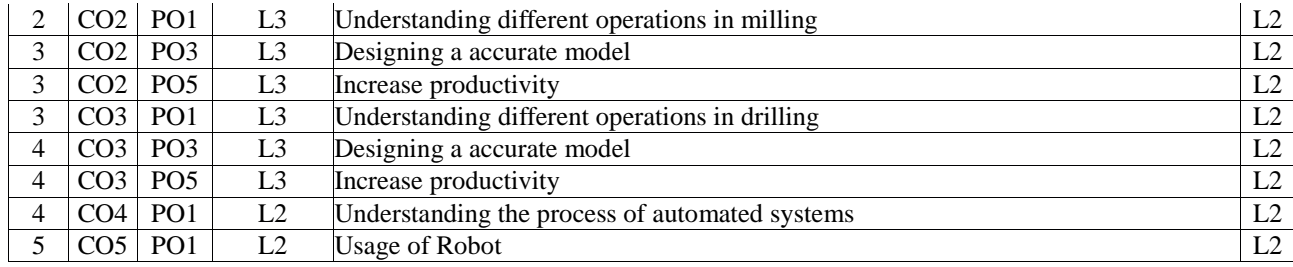

## **4. Articulation Matrix**

CO – PO Mapping with mapping level for each CO-PO pair, with course average attainment.

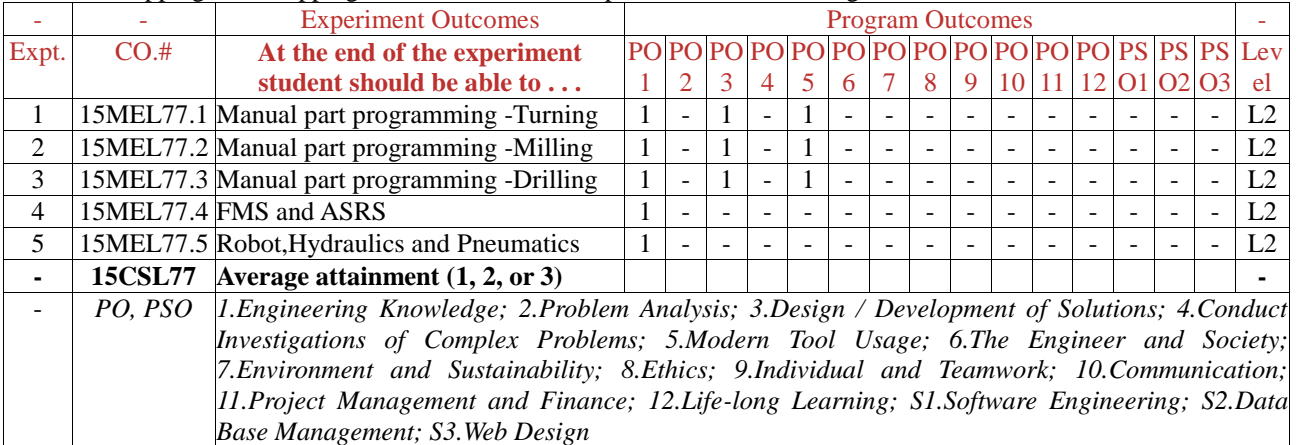

#### **5. Curricular Gap and Experiments**

Topics & contents not covered (from A.4), but essential for the course to address POs and PSOs.

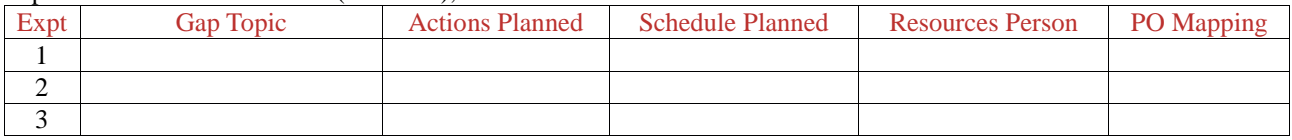

Note: Write Gap topics from A.4 and add others also.

#### **6. Experiments Beyond Syllabus**

Topics & contents required (from A.5) not addressed, but help students for Placement, GATE, Higher Education, Entrepreneurship, etc.

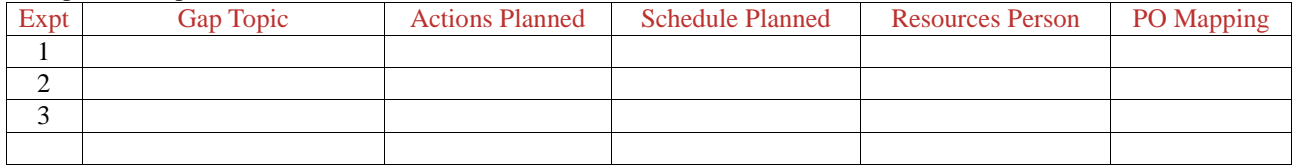

## **D. COURSE ASSESSMENT**

#### **1. Laboratory Coverage**

Assessment of learning outcomes for Internal and end semester evaluation. Distinct assignment for each student. 1 Assignment per chapter per student. 1 seminar per test per student.

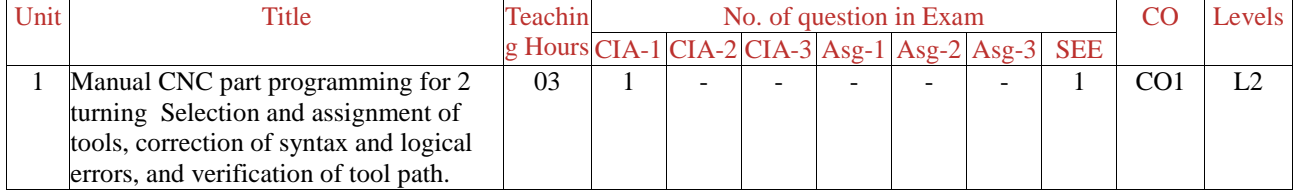

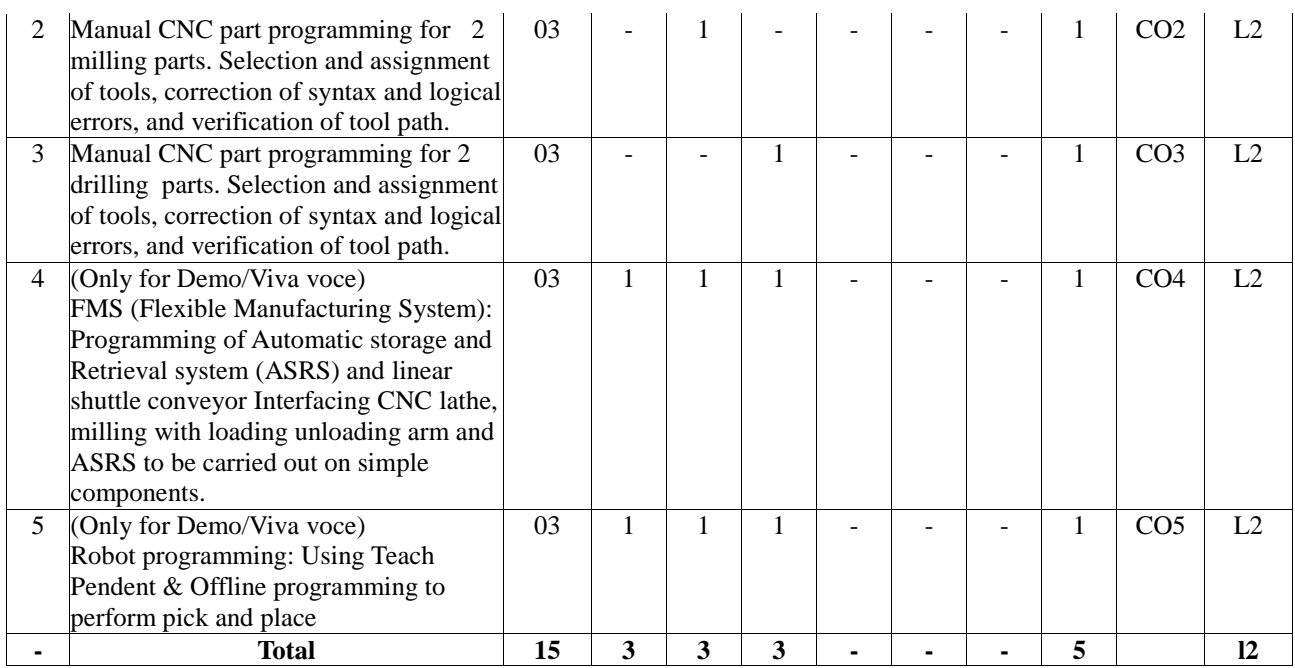

## **2. Continuous Internal Assessment (CIA)**

Assessment of learning outcomes for Internal exams. Blooms Level in last column shall match with A.2.

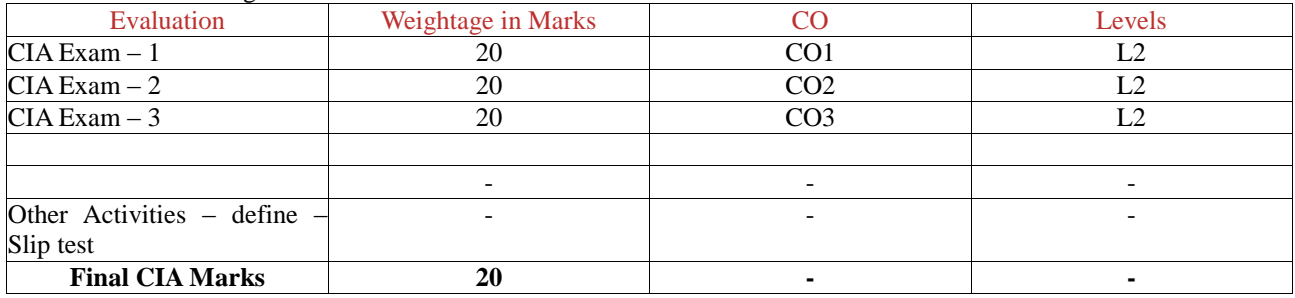

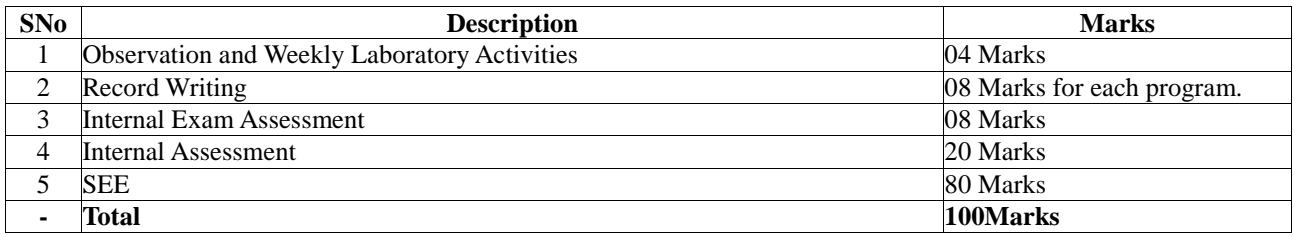

## **E. EXPERIMENTS**

-

#### **Experiment 01 : Manual CNC part programming for 2 turning profiles**

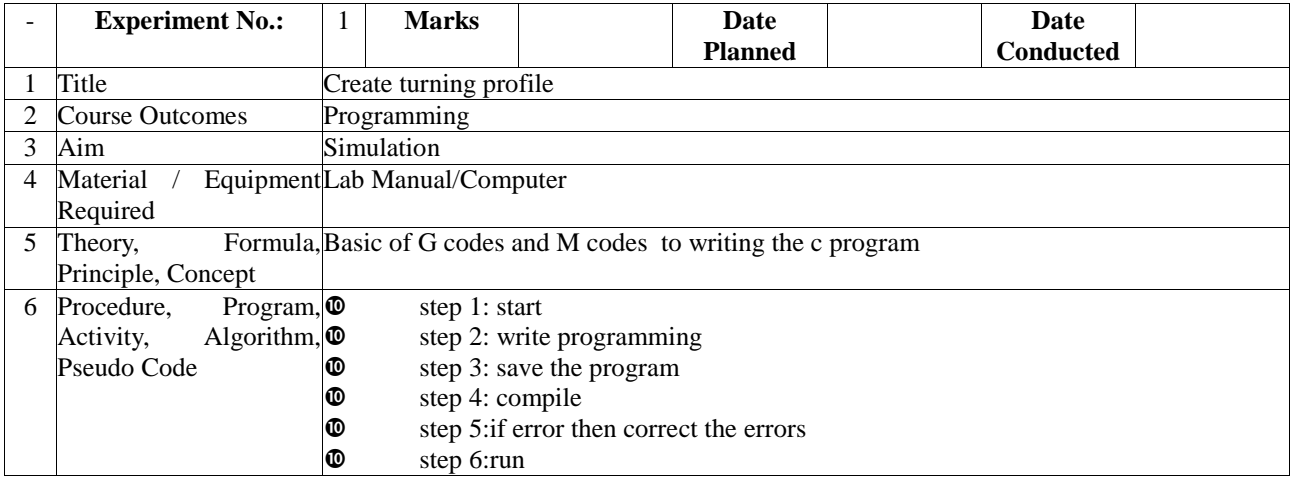

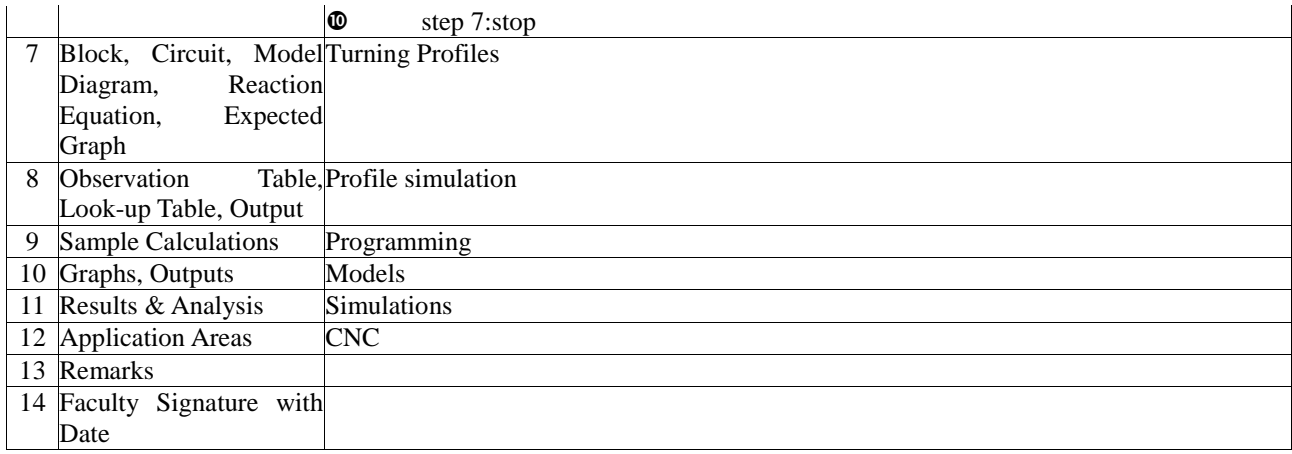

## **Experiment 02 : Manual CNC part programming for 2 Milling profiles**

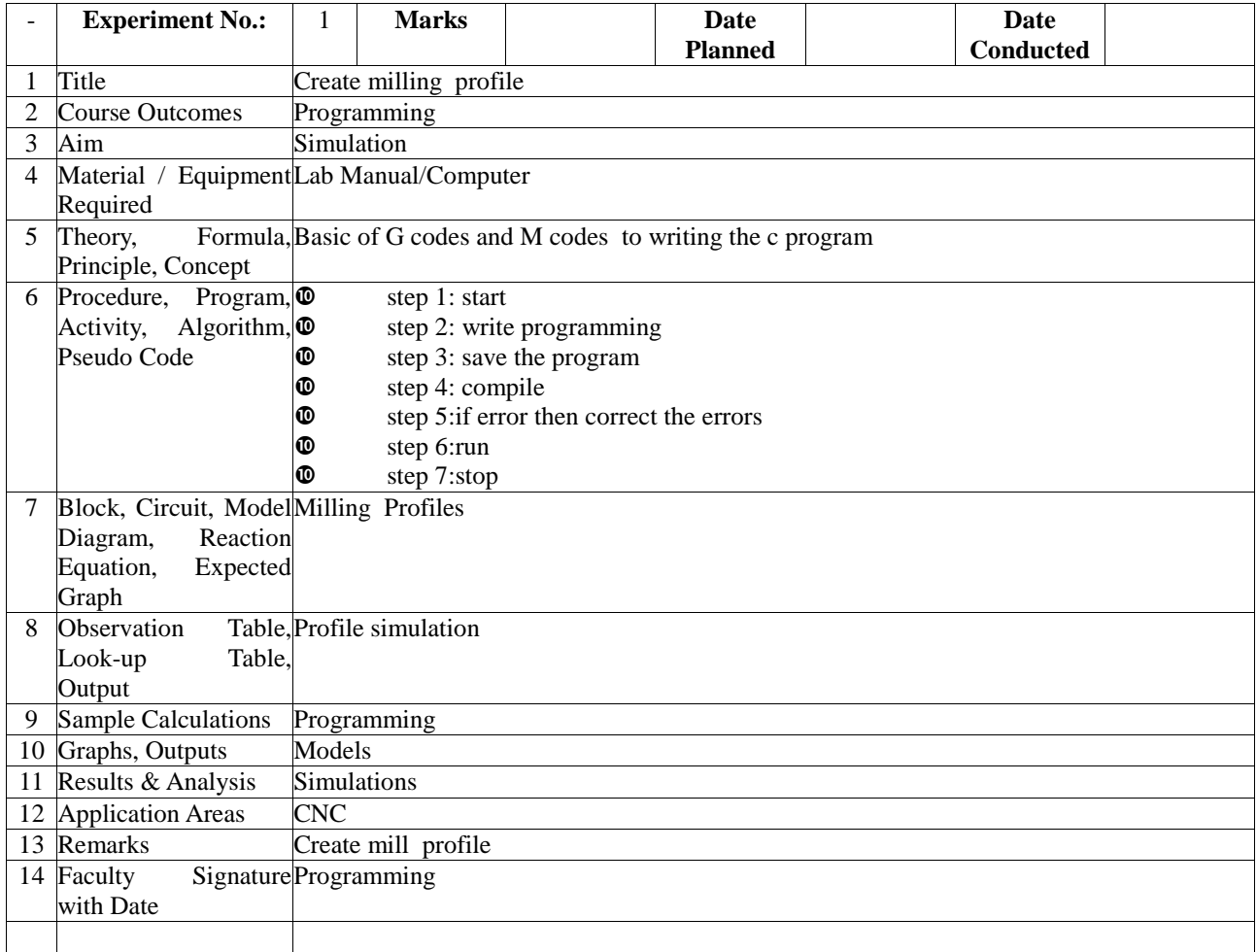

### **Experiment 03 : Manual CNC part programming for 2 Drilling profiles**

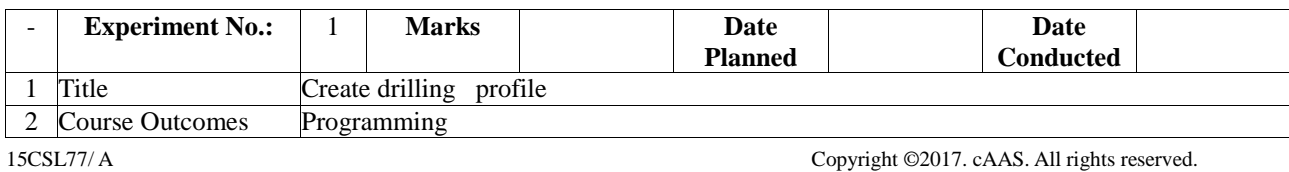

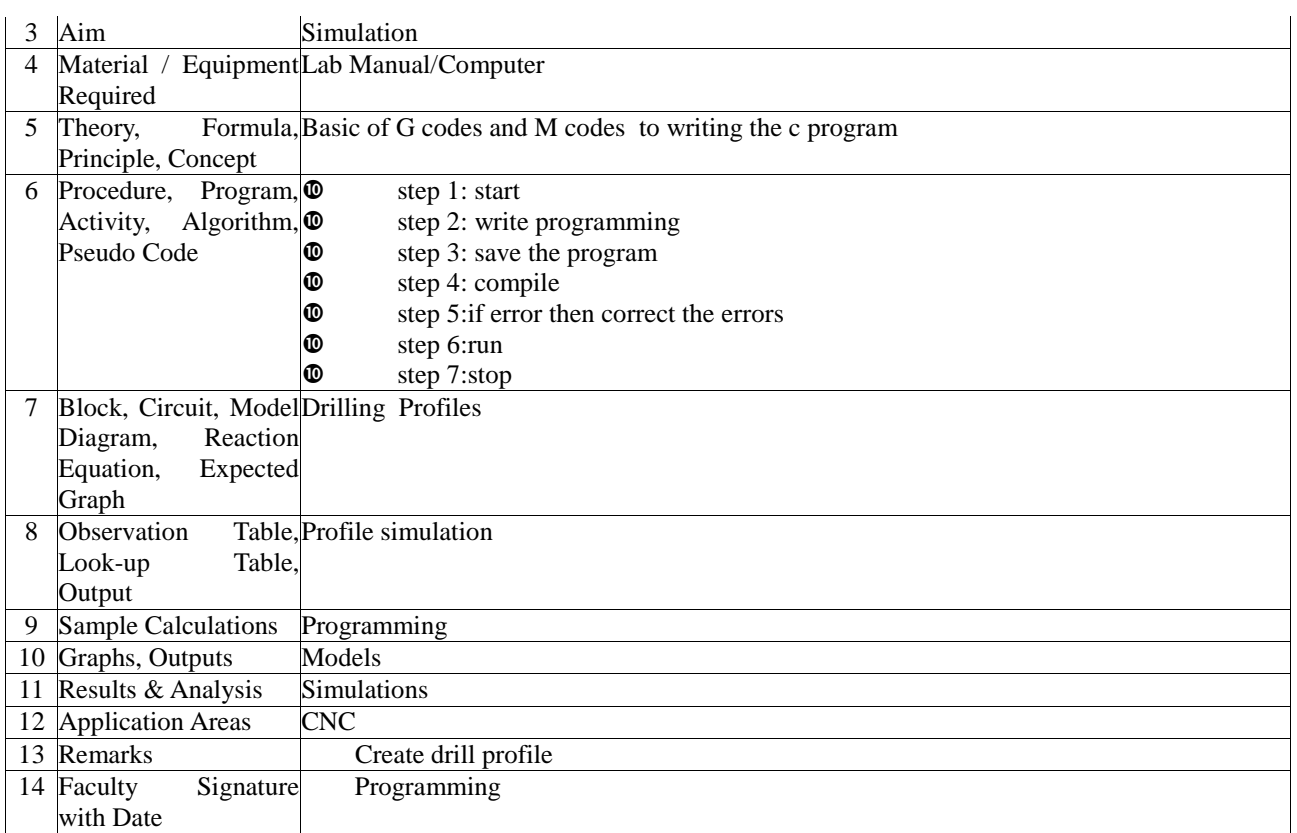

## **Experiment 04((Viva -voce ) : FMS AND ASRS**

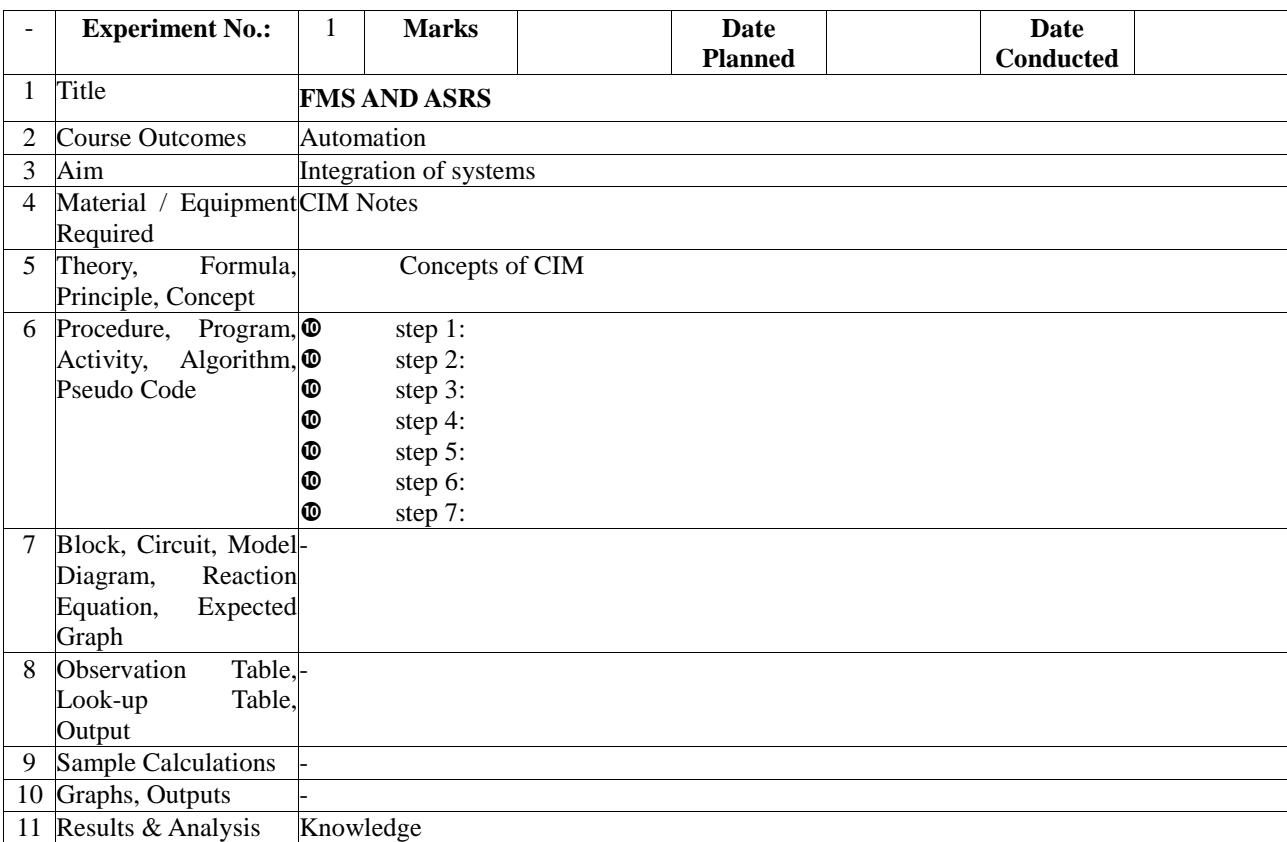

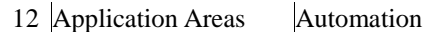

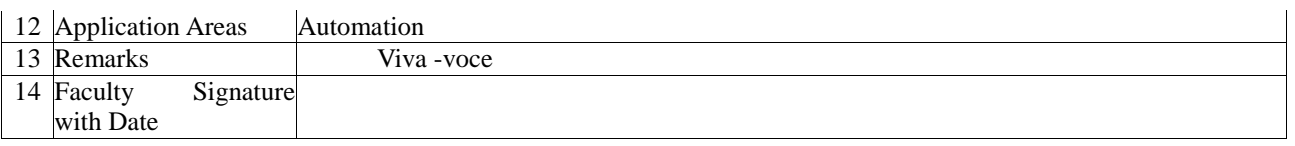

### **Experiment 05(Viva -voce ): Robot Programming,Hydraulic and pneumatics**

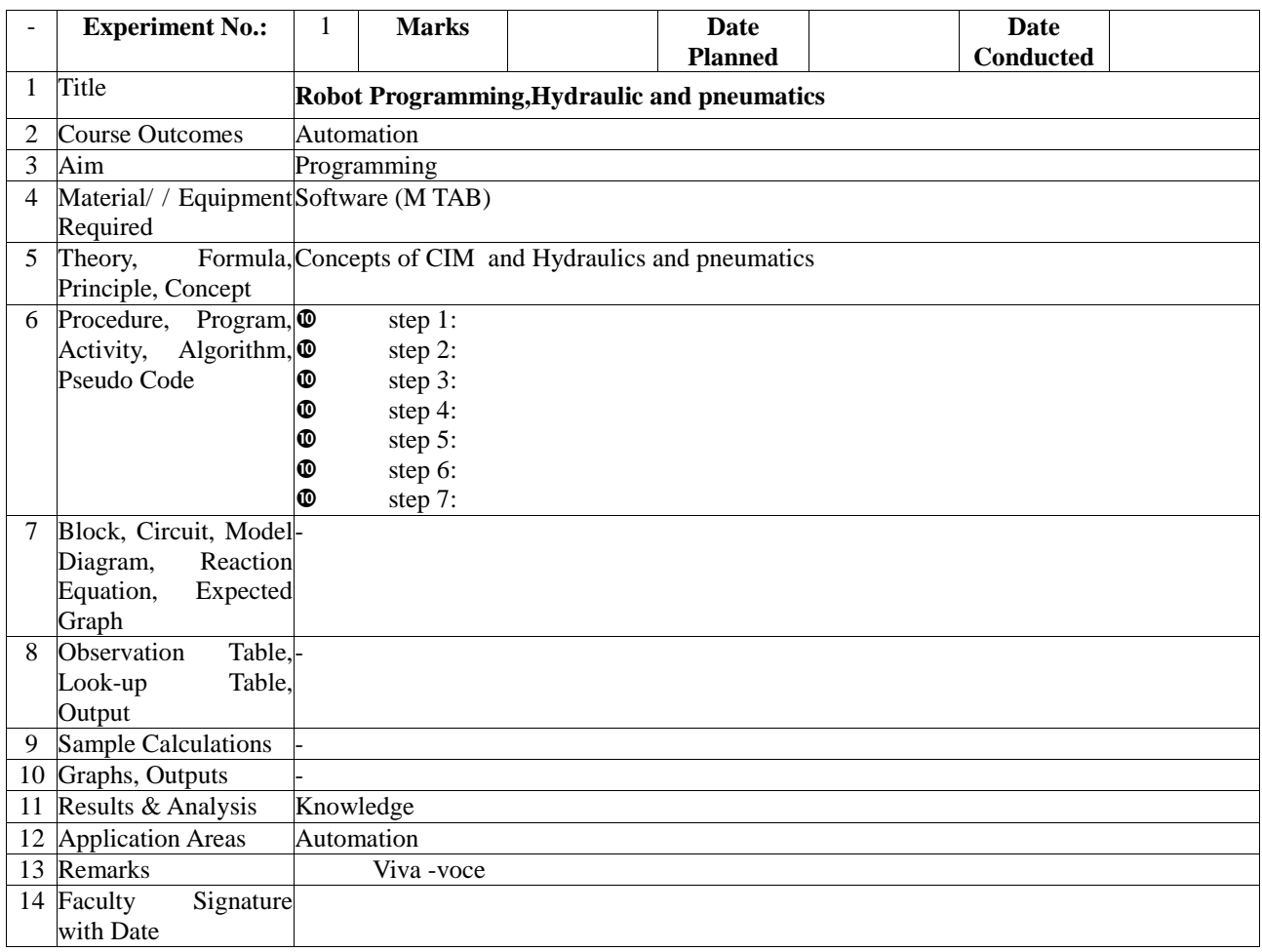

## **F. Content to Experiment Outcomes**

### **1. TLPA Parameters**

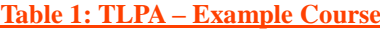

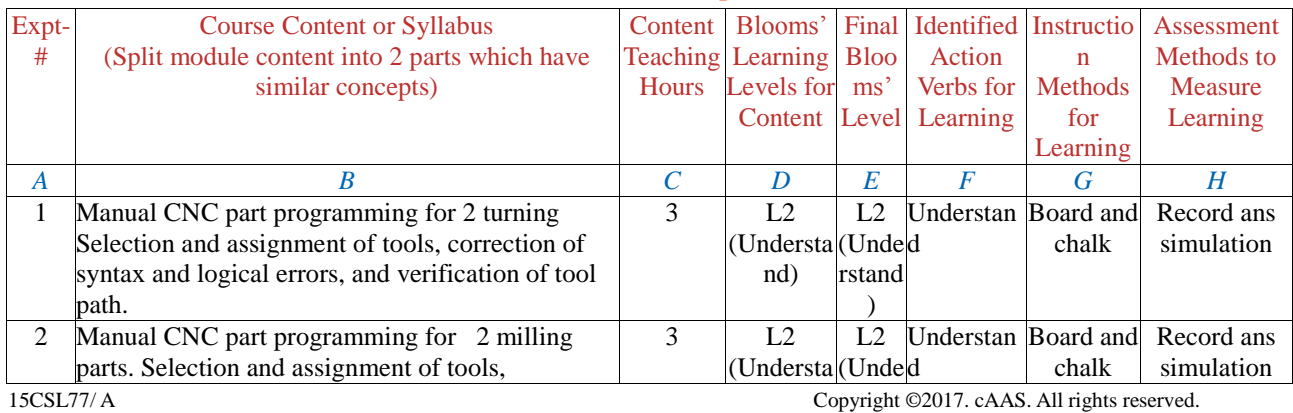

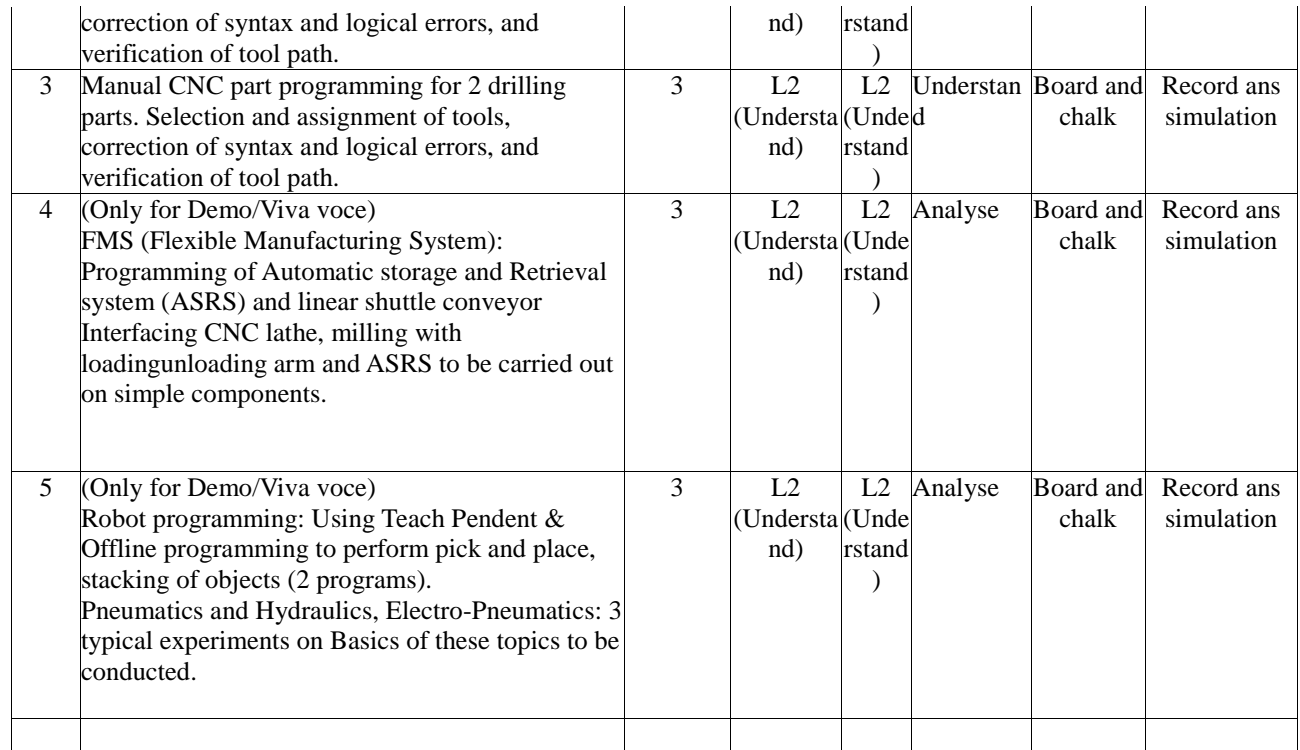

## **2. Concepts and Outcomes:**

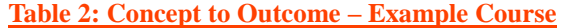

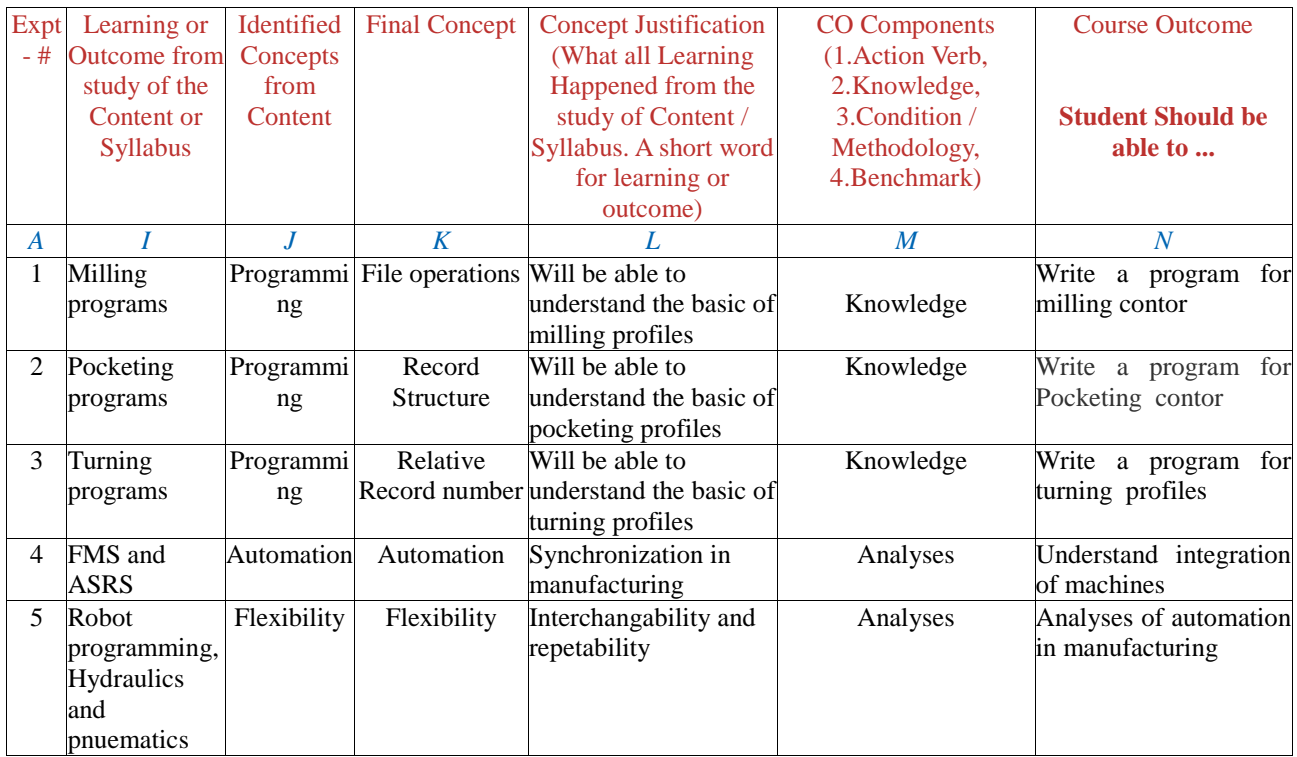